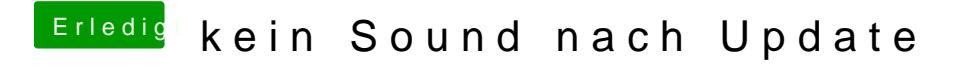

Beitrag von al6042 vom 16. März 2018, 19:29

Zippe bitte mal den aktuellen EFI-Ordner Dadeposhangn als